# PRAND: GPU accelerated parallel random number generation library: Using most reliable algorithms and applying parallelism of modern GPUs and CPUs.

L.Yu. Barash<sup>a,b</sup>, L.N. Shchur<sup>a,c</sup>

<sup>a</sup>*Landau Institute for Theoretical Physics, 142432 Chernogolovka, Russia* <sup>b</sup>*Moscow Institute of Physics and Technology, 141700 Moscow, Russia* <sup>c</sup>*National Research University Higher School of Economics, 101000 Moscow, Russia*

#### Abstract

The library PRAND for pseudorandom number generation for modern CPUs and GPUs is presented. It contains both single-threaded and multi-threaded realizations of a number of modern and most reliable generators recently proposed and studied in [\[1,](#page-25-0) [2,](#page-25-1) [3,](#page-25-2) [4](#page-25-3), [5](#page-25-4)] and the efficient SIMD realizations proposed in [\[6\]](#page-25-5). One of the useful features for using PRAND in parallel simulations is the ability to initialize up to  $10^{19}$  independent streams. Using massive parallelism of modern GPUs and SIMD parallelism of modern CPUs substantially improves performance of the generators.

#### PROGRAM SUMMARY

*Journal Reference:* Comput. Phys. Commun. 185 (2014) 1343-1353 *Program Title:* PRAND *Catalogue identifier:* AESB\_v1\_0 *Program summary URL:* [http://cpc.cs.qub.ac.uk/summaries/AESB](http://cpc.cs.qub.ac.uk/summaries/AESB_v1_0.html)\_v1\_0.html *Program obtainable from:* CPC Program Library, Queen's University, Belfast, N. Ireland *Licensing provisions:* Standard CPC licence,<http://cpc.cs.qub.ac.uk/licence/licence.html> *No. of lines in distributed program, including test data, etc.:* 45979 *No. of bytes in distributed program, including test data, etc.:* 23953564 *Distribution format:* tar.gz *Programming language:* Cuda C, Fortran *Computer:* PC, workstation, laptop, or server with NVIDIA GPU (tested on Tesla

*Preprint submitted to Computer Physics Communications February 18, 2014*

*Email address:* barash@itp.ac.ru (L.Yu. Barash)

X2070, Fermi C2050, GeForce GT540M) and with Intel or AMD processor. *Operating system:* Linux with CUDA version 5.0 or later. Should also run on MacOs, Windows, or UNIX *RAM:* 4 Mbytes *Supplementary material: Keywords:* Statistical methods, Monte Carlo, Random numbers, Pseudorandom

numbers, Random number generation, GPGPU, Streaming SIMD Extensions

*Classification:* 4.13 Statistical Methods

*External routines/libraries:*

*Subprograms used:*

*Nature of problem:* Any calculation requiring uniform pseudorandom number generator, in particular, Monte Carlo calculations. Any calculation or simulation requiring uncorrelated parallel streams of uniform pseudorandom numbers.

*Solution method:* The library contains realization of a number of modern and reliable generators: MT19937, MRG32K3A and LFSR113. Also new realizations of the method based on parallel evolution of an ensemble of transformations of twodimensional torus are included in the library: GM19, GM29, GM31, GM61, GM55, GQ58.1, GQ58.3 and GQ58.4. The library contains: single-threaded and multithreaded realizations for GPU, single-threaded realizations for CPU, realizations for CPU based on SSE command set. Also, the library contains the abilities to jump ahead inside RNG sequence and to initialize independent random number streams with block splitting method for each of the RNGs.

*Restrictions:* Nvidia Cuda Toolkit version 5.0 or later should be installed. To use GPU realizations, Nvidia GPU supporting CUDA and the corresponding Nvidia driver should be installed. For SSE realizations of the generators, Intel or AMD CPU supporting SSE2 command set is required. In order to use the SSE realization of LFSR113, CPU must support SSE4 command set.

## *Unusual features:*

*Additional comments:* A version of this program, which only contains the realizations for CPUs, is held in the Library as Catalog Id., AEIT\_v2\_0 (RNGSSELIB). It does not require a GPU device or CUDA compiler.

*Running time:* The tests and the examples included in the package take less or about one minute to run. Running time is analyzed in detail in Sec. [8](#page-21-0) of the paper.

### 1. Introduction

Pseudorandom number generation with good statistical properties is an important component for Monte Carlo simulations widely used in physics and material science [\[7\]](#page-25-6). Pseudorandom number generators (RNGs) used for this purpose are tested with many hundreds of statistical tests, and some of the RNGs demonstrate very good results [\[6](#page-25-5), [30\]](#page-28-0). However, employing modern supercomputers for efficient Monte Carlo calculations is limited due to lack of software which allows to generate large number of parallel uncorrelated streams of high quality pseudorandom numbers. Libraries for Monte Carlo simulations should support modern graphical processing units (GPUs), which represent generally applicable computational engines allowing massively parallel computations. Such software also should support Streaming SIMD Extensions (SSE) technology allowing to accelerate computations, which is introduced in Intel Pentium 4 processors in 2001, and is supported by all modern Intel and AMD processors.

In this paper we present a library of modern and most reliable RNGs known today for modern CPUs and GPUs. Namely, the library contains realization of a number of modern and reliable generators: MT19937 [\[2\]](#page-25-1), MRG32K3A [\[3\]](#page-25-2), LFSR113 [\[4](#page-25-3)], GM19, GM31, GM61 [\[5](#page-25-4), [6\]](#page-25-5), and GM29, GM55, GQ58.1, GQ58.3, GQ58.4 [\[1,](#page-25-0) [8\]](#page-26-0). The library contains: single-threaded and multithreaded realizations for GPU, single-threaded realizations for CPU, realizations for CPU based on SSE command set. Using massive parallelism of modern GPUs and SIMD parallelism of modern CPUs allows to substantially improve performance of the generators.

In order to carry out a Monte Carlo calculation on a parallel system, it is necessary to generate large number of sequences of pseudorandom numbers in parallel. Block splitting is one of the techniques that allow to initialize large number of high quality independent random number streams from a single RNG, provided that there is the ability to jump ahead inside RNG sequence (see Sec. [5\)](#page-10-0). PRAND library contains the abilities to jump ahead inside RNG sequence and to initialize large number of independent random number streams with block splitting method for each of the RNGs.

#### <span id="page-2-0"></span>2. Software for random number generation

In this section we analyze and compare performance capabilities of existing software for random number generation.

## *2.1. GNU Scientific Library*

The GNU Scientific Library [\[9\]](#page-26-1) contains realizations for the following random number generators: borosh13, coveyou, cmrg, fishman18, fishman20, fishman2x, gfsr4, knuthran, knuthran2, lecuyer21, minstd, mrg, mt19937, mt19937 1999, mt19937 1998, r250, ran0, ran1, ran2, ran3, rand, rand48, random128 bsd, random128 glibc2, random128 libc5, random256 bsd, random256 glibc2, random256 libc5, random32 bsd, random32 glibc2, random32 libc5, random64\_bsd, random64\_glibc2, random64\_libc5, random8\_bsd, random8\_glibc2, random8 libc5, random bsd, random glibc2, random libc5, random libc5, randu, ranf, ranlux, ranlux389, ranlxd1, ranlxd2, ranlxs0, ranlxs1, ranlxs2, ranmar, slatec, taus, taus2, transputer, tt800, uni, uni32, vax, waterman14, zuf.

Except for several versions of Mersenne Twister, the generators listed above are, actually, very old classical RNGs (linear congruential, GFSR, Lagged Fibonacci, etc.). As follows from the analysis in Section [3,](#page-6-0) such generators should not be used for Monte Carlo simulations on modern supercomputers. The library supports only standard realizations in C language for CPU. Both parallel streams of pseudorandom numbers and speeding up with SSE or GPU, are not supported.

## *2.2. Intel Math Kernel Library*

Vector Statistical Library is a part of Intel MKL Library [\[10](#page-26-2)] and contains realizations for the following RNGs: MCG31m1 (linear congruential generator), R250 (shift register sequence [\[11](#page-26-3)]), MRG32K3A, MCG59 (linear congruential), WH (combination of four linear congruential), MT19937, MT2203 (generator of the same type as Mersenne Twister  $(2, 12)$  $(2, 12)$  $(2, 12)$ ), SFMT19937 (generator of the same type as Mersenne Twister, speeded up with SSE).

Therefore, the library contains six different RNGs and their variations. These are CPU realizations, speeding up with SSE is supported. In order to generate parallel streams of pseudorandom numbers, the library contains 273 versions of WH and 6024 versions of MT2203. In particular, the authors of MT2203 conjecture that sequences based on linear recurrences are statistically independent if the characteristic polynomials are relatively prime to each other, without any theoretical support. Thus, we do not recommend Intel Math Kernel Library for generating parallel streams of random numbers: first of all, it supports initialization of only relatively small number of parallel sequences, secondly, in this case parallel streams of pseudorandom numbers are generated with parametrization method, which does not have sufficient

theoretical support (see Section [5\)](#page-10-0) and correlations between streams could not be excluded.

#### *2.3. RNGSSELIB*

Our earlier package RNGSSELIB [\[6\]](#page-25-5) contains modern and reliable generators: MT19937, MRG32K3A, LFSR113, GM19, GM31, GM61. The library supports speedup with SSE. The performance of new realizations exceeds those of Intel Math Kernel Library. The comparison of performance and detailed statistical testing are presented in [\[6](#page-25-5)]. In the new version of RNGS-SELIB [\[13\]](#page-26-5) we have added new reliable generators GM29, GM55, GQ58.1, GQ58.3, GQ58.4. The updated library is compatible with Fortran and includes examples of using RNGSSELIB in Fortran. Also the updated library provides abilities to jump ahead inside RNG sequence and to initialize up to 10<sup>19</sup> independent random number streams with block splitting method for each of the RNGs. The algorithms for jumping ahead and generating independent streams used in our updated version of RNGSSELIB are essentially the same as those elaborated in the present paper for PRAND library. They are described in detail in Sec. [5.](#page-10-0)

## *2.4. The Scalable Parallel Random Number Generators Library (SPRNG)*

The SPRNG library [\[14\]](#page-26-6) includes CPU realizations of the following RNGs: LCG48 (linear congruential), LFG (Lagged Fibonacci Generator), LCG64 (linear congruential), CMRG (combined MRG-generator), MLFG (multiplicative Lagged Fibonacci Generator), PMLCG (linear congruential).

In a recent paper [\[15](#page-26-7)] GASPRNG package with GPU realizations is presented: the package contains realizations for the same RNGs as SPRNG library. GASPRNG is a GPU accelerated implementation of the SPRNG library, so it produce exactly the same sequences as SPRNG. Most of the RNGs from SPRNG are old classical random number generators. Their properties are presented in Table [1](#page-6-1) in Section [3](#page-6-0) and can be compared there with those of other generators. SPRNG and GASPRNG packages support generation of parallel streams of pseudorandom numbers with parametrization method, which does not have sufficient theoretical support (see Section [5\)](#page-10-0).

## *2.5. Tina's Random number generator library (TRNG)*

The TRNG library [\[16\]](#page-26-8) contains CPU realizations of the following RNGs: lcg64, lcg64 shift, mrg , mrg s, yarn , yarn s, lagfib xor, lagfib plus, mt19937, mt19937 64. In other words, TRNG includes classical linear congruential generators, MRG generators, Lagged Fibonacci generators, and Mersenne Twister. Only six generators from TRNG ( $leg64$ ,  $leg64 \text{-shift}$ , mrg<sub>-</sub>, mrg<sub>-</sub>s, yarn<sub>-</sub>, yarn<sub>-S</sub>) support GPU and generation of parallel pseudorandom streams.

## *2.6. NAG Numerical Routines for GPUs*

NAG Numerical routines for GPUs [\[17](#page-26-9)] are a set of routines which appeared at the end of 2011. They include the ability to generate parallel streams for MRG32K3A and MT19937. Source codes of the routines are unavailable.

According to [\[18\]](#page-27-0), the coefficients for MT19937 are calculated in NAG Numerical routines for GPUs during generation of parallel streams. PRAND realization is different and coefficients are calculated in advance (see Sec. [5.4\)](#page-15-0). Performance tests for NAG routines are presented in Section [8.](#page-21-0)

#### *2.7. Nvidia cuRand library*

Nvidia cuRand is a part of Nvidia CUDA Toolkit [\[19\]](#page-27-1), and supports the generators MTGP Mersenne Twister [\[20\]](#page-27-2) and MRG32K3A since version 4.1 which appeared in February 2012. cuRand also supports the XORWOW generator. CuRand supports generation of parallel streams of pseudorandom numbers with parametrization method for MTGP Mersenne Twister, which does not have sufficient theoretical support. In particular, MTGP Mersenne Twister use sequences based on linear recurrences based on distinct irreducible characteristic polynomials in order to create independent streams of pseudorandom numbers. The property that the generators have distinct irreducible characteristic polynomials, generally, does not automatically result in the absence of correlations in a merged sequence. The source codes for cuRand library are unavailable. Performance tests for cuRand library are presented in Section [8.](#page-21-0)

#### *2.8. Other recent developments*

The single-stream realization for ATI Graphics Processing Units of several RNGs, including MT19937, can be found in [\[21](#page-27-3)].

XORSHIFT generators, which were initially suggested by Marsaglia [\[22\]](#page-27-4), are fast and are able to have very large period lengths. They were later studied in detail in [\[23\]](#page-27-5) using the equidistribution criterion and found to be not reliable in their original version with three xorshift operations. Recently a new version of the XORSHIFT generator was suggested by Manssen et.al. in [\[24\]](#page-27-6), which has a dramatically increased word size. The particular

parameters of the new RNG were found using the method and software of Brent described in [\[25\]](#page-27-7). Thus, the XORSHIFT generator suggested in [\[24\]](#page-27-6) is definitely much better than the original Marsaglia versions, while its equidistribution properties still need to be further analyzed.

Other examples of recently proposed generators, which are not yet included in any software package, are so-called counter-based generators. They originate from cryptographic techniques which have been significantly simplified (reducing their cryptographic strength) in order to achieve high performance [\[24,](#page-27-6) [26\]](#page-27-8). Namely, keyed bijections from symmetric-key cryptosystems are used, which are highly nonlinear transformations. While the method allows the generation of a large number of parallel streams using the parametrization method, generation of parallel streams with this method needs to be further analyzed. Some other examples of recently proposed methods are reviewed in [\[24,](#page-27-6) [27,](#page-27-9) [28](#page-27-10)].

## <span id="page-6-0"></span>3. Results of statistical testing and other properties of RNGs.

Table [1](#page-6-1) shows the properties of the RNGs which are supported by the software discussed in Section [2.](#page-2-0) The properties include the speed of generation, logarithm of period of an RNG, dimension of approximate equidistribution (see also Sec. [4\)](#page-9-0), and the results of statistical testing. They were tested with a computer based on Intel Xeon 5160, 3 Ghz, 4Mb Cache. For statistical testing we applied the SmallCrush, Crush and BigCrush batteries of tests taken from the TestU01 package [\[29](#page-27-11)]. The Smallcrush test battery contains 15 tests which altogether use about  $2.3 \cdot 10^8$  pseudorandom numbers, the Crush test battery contains 144 tests which use about  $3.4 \cdot 10^{10}$  pseudorandom numbers, and the Bigcrush test battery contains 160 tests which use about  $3.6 \cdot 10^{11}$  $3.6 \cdot 10^{11}$  $3.6 \cdot 10^{11}$  pseudorandom numbers. For each battery of tests, Table 1 displays the number of statistical tests with p-values outside the interval  $[10^{-10}, 1 - 10^{-10}]$ . In other words, the number of failed tests for a given battery is displayed. If the number of statistical tests with p-values outside the interval  $[10^{-3}, 1 - 10^{-3}]$  differs from the number of statistical tests with p-values outside the interval  $[10^{-10}, 1 - 10^{-10}]$ , then it is displayed inside the parenthesis. Statistical testing with TestU01 was previously applied to a number of generators in [\[30\]](#page-28-0).

<span id="page-6-1"></span>Table 1: Properties of the RNGs from different existing libraries

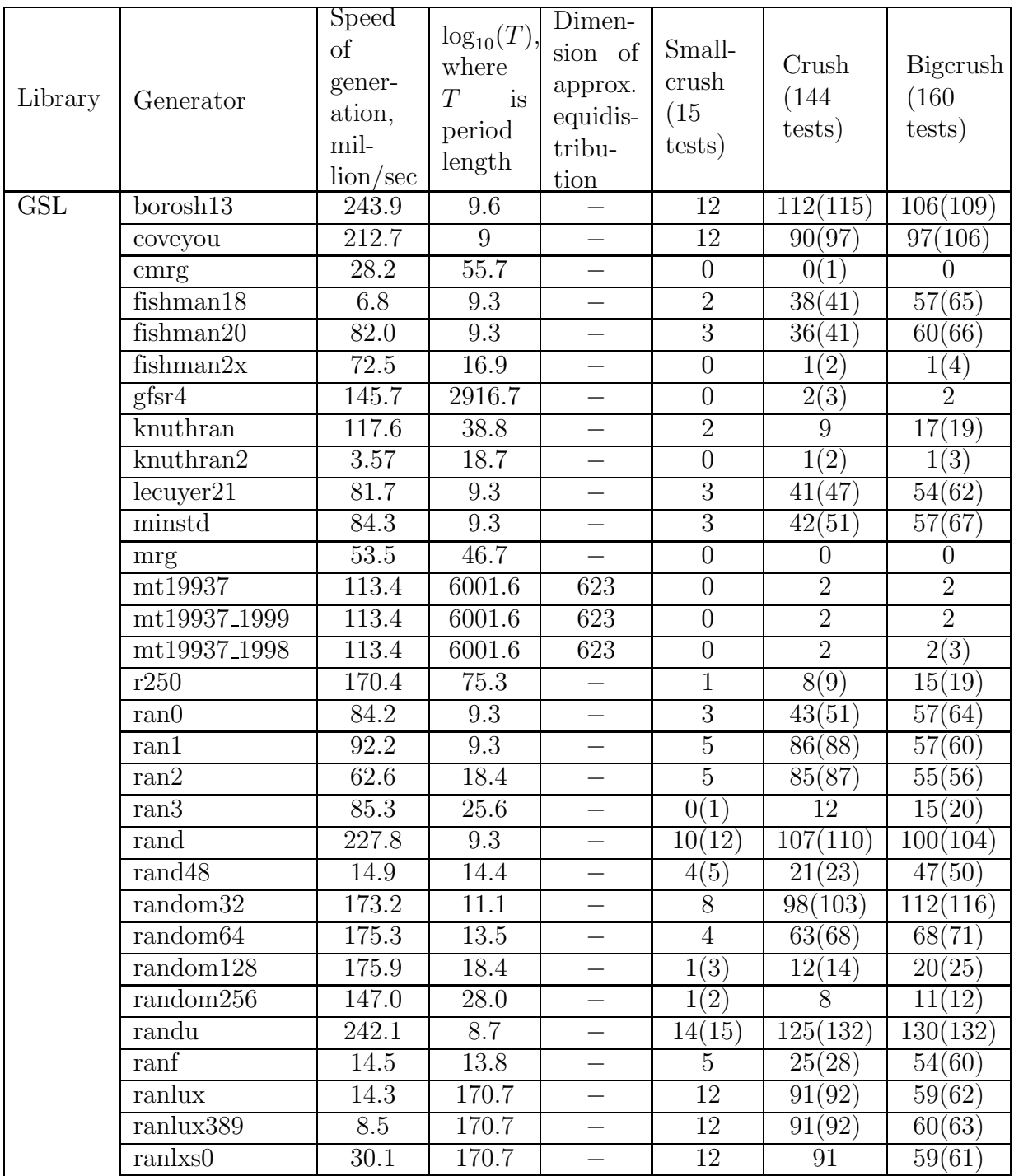

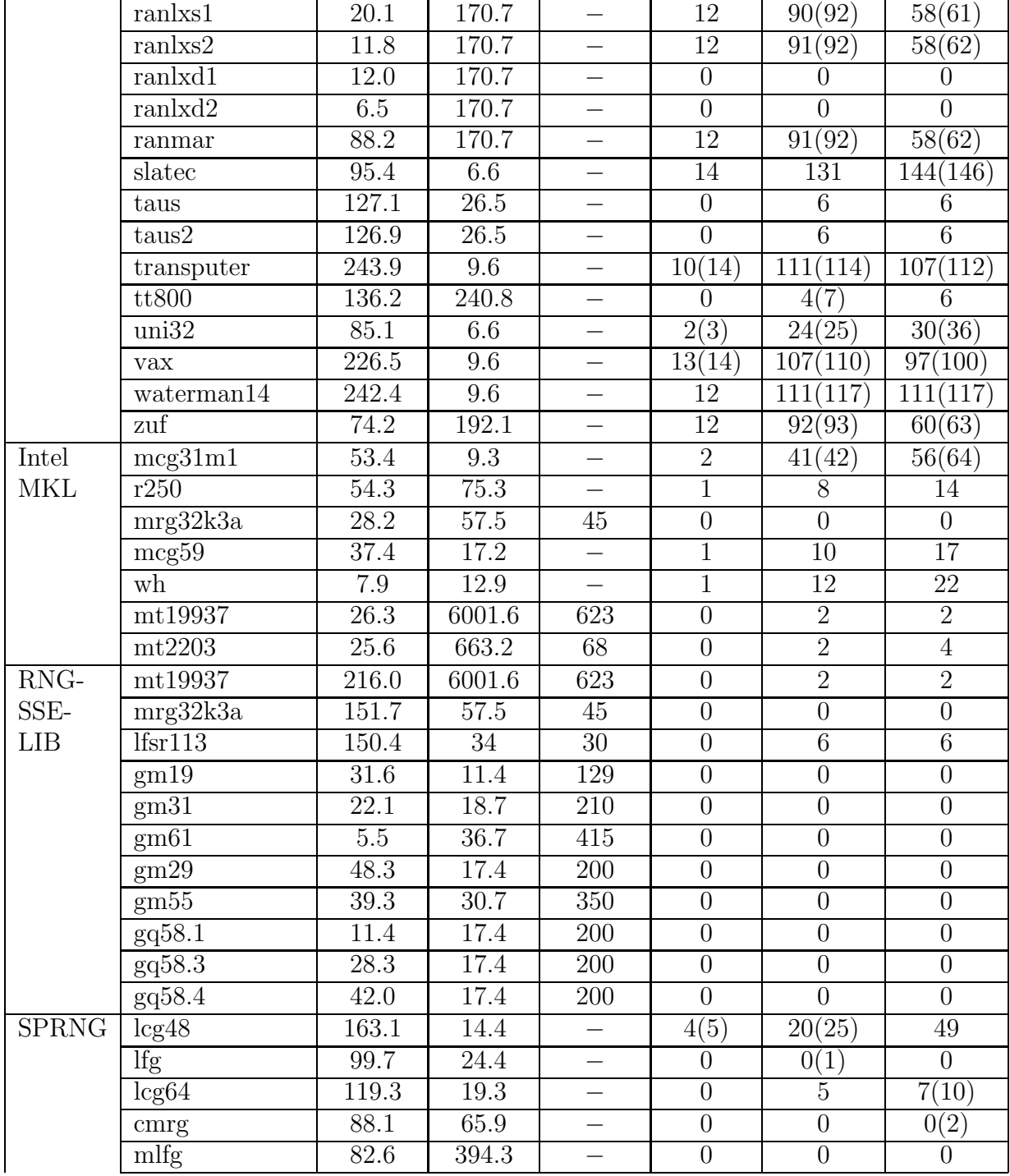

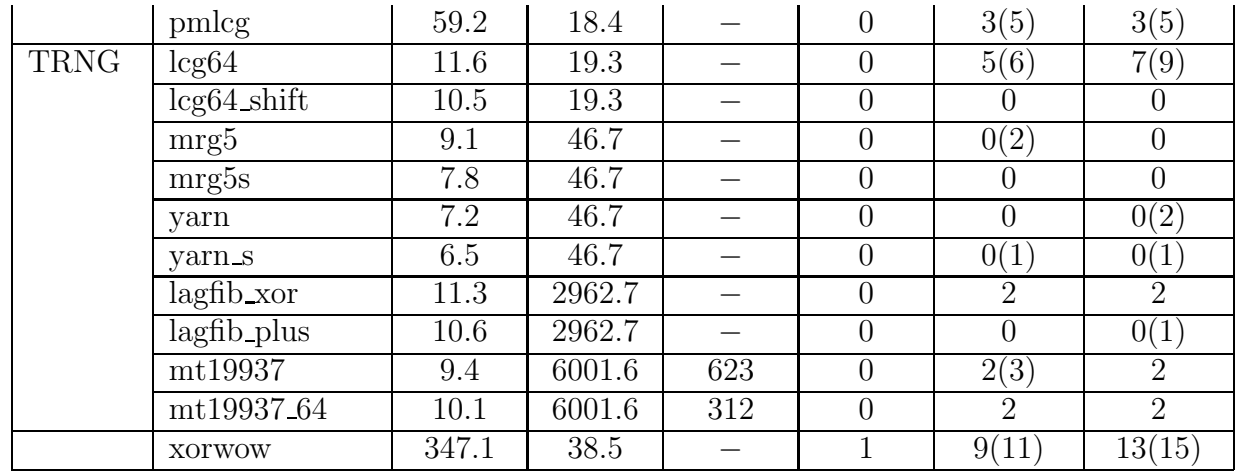

## <span id="page-9-0"></span>4. Properties of RNGs in PRAND library

The PRAND library contains realization of a number of modern and reliable generators: MT19937 [\[2,](#page-25-1) [6](#page-25-5)], MRG32K3a [\[3](#page-25-2), [6\]](#page-25-5) and LFSR113 [\[4,](#page-25-3) [6\]](#page-25-5). Also the PRAND library contains realizations of the method based on parallel evolution of an ensemble of transformations of two-dimensional torus: GM19, GM31 and GM61 are constructed and analyzed in detail in [\[5](#page-25-4), [6\]](#page-25-5); GM29, GM55, GQ58.1, GQ58.3 and GQ58.4 are constructed and analyzed in detail in  $[1, 8]$  $[1, 8]$ .

Table [2](#page-11-0) shows the parameters and properties of the generators under discussion. In particular, the last column shows the dimension of equidistribution for the generators. High-dimensional uniformity and the corresponding equidistribution property is one of the most important properties characterizing the quality of pseudorandom sequences of numbers [\[31,](#page-28-1) [32,](#page-28-2) [33](#page-28-3), [34](#page-28-4), [35\]](#page-28-5). In order for the exact *n*-dimensional equidistribution up to *v*-bit accuracy to be satisfied for a generator, a natural probability measure should be introduced for its output sequences, and it should be proved for this measure that all output v-bit sequences of length n are equiprobable (see, e.g., [\[1,](#page-25-0) [8\]](#page-26-0) for details). If the exact equidistribution does not hold, one may consider the set  $A_n = \{v^n p(0), v^n p(1), \ldots, v^n p(v^n - 1)\}\$ , where  $p(i)$  is the probability of a particular v-bit sequence of length  $n$  (there are exactly  $v^n$  such sequences). If the variance  $\sigma(A_n)$  is much smaller than the mean value  $\langle A_n \rangle = 1$ , we will say that approximate n-dimensional equidistribution is satisfied for a generator. MT19937 satisfies exact 623-dimensional equidistribution [\[2](#page-25-1)]. MRG32K3A satisfies approximate 45-dimensional equidistribution [\[3](#page-25-2)]. LFSR113 satisfies

exact *n*-dimensional equidistribution, where  $n \approx 30$  [\[35,](#page-28-5) [4\]](#page-25-3). The generators GQ58.1, GQ58.3, GQ58.3 satisfy exact 29-dimensional equidistribution, GM55 satisfies exact 4-dimensional equidistribution; also the generators of this type satisfy approximate *n*-dimensional equidistribution,  $n \approx 6.8 \log_2 p$ , where  $g = p \cdot 2^t$  and p is a prime integer [\[1](#page-25-0), [8](#page-26-0)].

In this work we will widely use the block splitting method for generation of parallel streams of pseudorandom numbers (see also Sec. [5\)](#page-10-0). In order to empirically test the reliability of this method for chosen generators and to estimate the possibility of long range correlations which could influence the statistical independence of parallel streams created with the block splitting method, we have carried out the statistical testing of the generators skipping ahead  $2^n$  values at each step. Table [3](#page-11-1) presents the results of such statistical testing for several values of  $n$  for each generator. The number of failed tests is presented in the same way as in Table [1.](#page-6-1) If the number of statistical tests with p-values outside the interval  $[10^{-3}, 1 - 10^{-3}]$  differs from the number of statistical tests with p-values outside the interval  $[10^{-10}, 1-10^{-10}]$ , then it is displayed inside the parenthesis. Such obtained p-values (which are located outside of the first interval and inside the second interval and are considered in Table [3\)](#page-11-1) were found to be only slightly smaller than  $10^{-3}$  (or slightly larger than  $1 - 10^{-3}$ ) for all generators except GM19. Therefore, they may appear in the table as statistical fluctuations due to a large number of tests and may not witness serious correlations. The bad properties of GM19 for  $n \geq 7$  are explained by a very small period length of GM19. Indeed, the GM19 period length is  $2.7 \cdot 10^{11}$ . Because we skip ahead  $2^7 = 128$  values at each step, the period is insufficient for tests in Bigcrush test battery: each of them use about  $3.4 \cdot 10^9$  pseudorandom numbers on the average. The results in Table [3](#page-11-1) show, as expected, that skipping ahead at each step does not deteriorate the statistical properties if the period length is sufficiently large. We note that for each of the chosen generators, the re-ordered sequence according to the chosen skip-ahead is the sequence of the same type (see also Sec. [5\)](#page-10-0). This explains the reasonably good properties of the re-ordered sequences.

#### <span id="page-10-0"></span>5. Parallel streams of pseudorandom numbers

There are several requirements for a good RNG and its implementation in a subroutine library. Among them are statistical robustness (uniform distribution and independence of values at the output, absence of correlations), unpredictability, long period, efficiency, theoretical support (precise predic-

| Generator | $\kappa$ | q   | $\mathfrak{g}$     | $\boldsymbol{v}$ | Period                   | Dimension of approx. |
|-----------|----------|-----|--------------------|------------------|--------------------------|----------------------|
|           |          |     |                    |                  | length                   | equidistribution     |
| GM19      | 15       | 28  | $2^{19} - 1$       | 1                | $2.7 \cdot 10^{11}$      | 129                  |
| GM29      | 4        | 2   | $2^{29} - 3$       |                  | $2.8 \cdot 10^{17}$      | 200                  |
| GM31      | 11       | 14  | $2^{31} - 1$       | 1                | $4.6 \cdot 10^{18}$      | 210                  |
| GM55      | 256      | 176 | $16(2^{51} - 129)$ | $\overline{4}$   | $\geq 5.1 \cdot 10^{30}$ | 350                  |
| GM61      | 24       | 74  | $2^{61} - 1$       | $\overline{1}$   | $5.3 \cdot 10^{36}$      | 415                  |
| GQ58.1    | 8        | 48  | $2^{29}(2^{29}-3)$ | 1                | $\geq 2.8 \cdot 10^{17}$ | 200                  |
| GQ58.3    | 8        | 48  | $2^{29}(2^{29}-3)$ | 3                | $\geq 2.8 \cdot 10^{17}$ | 200                  |
| GQ58.4    | 8        | 48  | $2^{29}(2^{29}-3)$ | $\overline{4}$   | $\geq 2.8 \cdot 10^{17}$ | 200                  |
| LFSR113   |          |     |                    |                  | $1.0 \cdot 10^{34}$      | 30                   |
| MRG32K3A  |          |     |                    |                  | $3.1 \cdot 10^{57}$      | 45                   |
| MT19937   |          |     |                    |                  | $4.3 \cdot 10^{6001}$    | 623                  |

<span id="page-11-0"></span>Table 2: Parameters of the generators

<span id="page-11-1"></span>Table 3: Statistical testing of the generators which skip ahead  $2<sup>n</sup>$  values at each step.

| Generator | $\boldsymbol{n}$ | Smallcrush           | Crush                 | Bigcrush              | Generator | $\boldsymbol{n}$ | Smallcrush           | Crush                 | Bigcrush              |
|-----------|------------------|----------------------|-----------------------|-----------------------|-----------|------------------|----------------------|-----------------------|-----------------------|
|           |                  | $(15 \text{ tests})$ | $(144 \text{ tests})$ | $(160 \text{ tests})$ |           |                  | $(15 \text{ tests})$ | $(144 \text{ tests})$ | $(160 \text{ tests})$ |
| GM19      | $\Omega$         | 0                    | 0                     | $\Omega$              | GQ58.1    | $\theta$         | 0                    |                       |                       |
| GM19      |                  | $\Omega$             | 0(1)                  | 13(23)                | GQ58.1    | 8                | $\Omega$             |                       |                       |
| GM19      | 14               | 3                    | 69(81)                | 122(129)              | GQ58.1    | 16               | $\theta$             | 0(1)                  |                       |
| GM19      | 21               | $\overline{0}$       | 0(1)                  | $\mathbf{0}$          | GQ58.1    | 24               | $\boldsymbol{0}$     | $\Omega$              |                       |
| GM29      | $\Omega$         | $\Omega$             | 0                     | $\Omega$              | GQ58.3    | $\overline{0}$   | $\Omega$             | $\theta$              | $\Omega$              |
| GM29      | 8                | O                    |                       | 0(1)                  | GQ58.3    | 8                | $\Omega$             |                       | 0(2)                  |
| GM29      | 16               | $\Omega$             | 0(2)                  | 0(1)                  | GQ58.3    | 16               | 0(1)                 |                       |                       |
| GM29      | 24               | $\overline{0}$       | $\theta$              |                       | GQ58.3    | 24               | $\boldsymbol{0}$     | $\theta$              | $\theta$              |
| GM31      | $\Omega$         | $\theta$             | $\theta$              | $\Omega$              | GQ58.4    | $\overline{0}$   | $\overline{0}$       | $\Omega$              | $\Omega$              |
| GM31      | 8                |                      | 0(1)                  | 0(1)                  | GQ58.4    | 8                | 0                    |                       |                       |
| GM31      | 16               | $\Omega$             | $\Omega$              | 0(2)                  | GQ58.4    | 16               | $\theta$             | 0(1)                  |                       |
| GM31      | 24               | $\overline{0}$       | 0(1)                  | 0(1)                  | GQ58.4    | 24               | $\boldsymbol{0}$     | 0(1)                  | $\Omega$              |
| GM55      | $\Omega$         | $\Omega$             | 0                     | $\Omega$              | LFSR113   | $\overline{0}$   | $\theta$             | 6                     | 6                     |
| GM55      | 20               |                      |                       |                       | LFSR113   | 25               | $\Omega$             |                       |                       |
| GM55      | 40               |                      |                       |                       | LFSR113   | 50               | $\theta$             |                       |                       |
| GM55      | 60               | $\boldsymbol{0}$     | 0                     | 0                     | LFSR113   | 75               | $\boldsymbol{0}$     | 6(7)                  | 6(7)                  |
| GM61      | $\Omega$         | $\Omega$             | $\Omega$              | $\Omega$              | MT19937   | $\theta$         | $\theta$             | $\overline{2}$        | 2                     |
| GM61      | 25               | 0(1)                 |                       | 0(1)                  | MT19937   | 19               | $\theta$             | $\overline{2}$        | 2(4)                  |
| GM61      | 50               | 0                    |                       |                       | MT19937   | 200              | $\theta$             | 2(3)                  | 2(3)                  |
| GM61      | 75               | $\overline{0}$       | 0(2)                  | $\left( \right)$      | MT19937   | 440              | $\boldsymbol{0}$     | 2(4)                  | $\overline{2}$        |
| MRG32K3A  | $\Omega$         | $\theta$             | 0                     | $\Omega$              | MRG32K3A  | 60               | $\theta$             | $\Omega$              | $\Omega$              |
| MRG32K3A  | 30               | $\boldsymbol{0}$     | 0                     | 0                     | MRG32K3A  | 90               | $\boldsymbol{0}$     | $\theta$              | 0(2)                  |

tion of the important properties), portability, repeatability, ability to jump ahead, proper initialization [\[36,](#page-28-6) [37](#page-28-7), [38](#page-28-8), [5](#page-25-4)]. One more requirement allowing to use a parallel system for Monte Carlo calculations is the ability to generate parallel streams of pseudorandom numbers. Streams of pseudorandom numbers should be independent and uncorrelated, i.e., statistical independence within each stream and between the streams is necessary. According to the theoretical classification of the parallelization techniques in [\[39\]](#page-28-9), known techniques are: random seeding, parametrization, block splitting, leapfrog. Among these methods, block splitting and leapfrog are most reliable. They require ability to jump ahead in the output sequence. PRAND library includes the abilities to jump ahead inside RNG sequence and to initialize independent random number streams with block splitting method for each of the RNGs.

*5.1. Jumping ahead and initialization of streams for GM19, GM31, GM61, GM29, GM55, GQ58.1, GQ58.3, GQ58.4*

The main recurrence relation of the generator of this type is [\[5](#page-25-4)]

<span id="page-12-1"></span>
$$
x_i^{(n)} = kx_i^{(n-1)} - qx_i^{(n-2)} \pmod{g}, \ i = 0, 1, \dots, s-1.
$$
 (1)

Suppose that there exist integers  $n, k_n, q_n$  such that for any positive integer  $w$ 

<span id="page-12-0"></span>
$$
x^{(2n+w)} = k_n x^{(n+w)} - q_n x^{(w)} \pmod{g}.
$$
 (2)

For example, for  $n = 1, k_1 = k, q_1 = q$ , relation [\(2\)](#page-12-0) reduces to [\(1\)](#page-12-1). It follows from [\(2\)](#page-12-0) that  $x^{(4n)} = (k_n^2 - 2q_n)x^{(2n)} - q_n^2x^{(0)}$  (mod g). Thus, the values of parameters for relation [\(2\)](#page-12-0) can be calculated for  $n \in \mathbb{N}$  with

$$
k_1 = k
$$
;  $q_1 = q$ ;  $k_{2n} = k_n^2 - 2q_n \pmod{g}$ ;  $q_{2n} = q_n^2 \pmod{g}$ . (3)

This allows to quickly jump ahead  $n = 2<sup>i</sup>$  pseudorandom numbers using the relation  $(2)$ . In order to efficiently jump ahead n pseudorandom numbers for arbitrary *n* one can subsequently skip ahead blocks of length  $2^{i_0}, 2^{i_1}, \ldots, 2^{i_m}$ , where the binary notation of value n is  $n = 2^{i_0} + 2^{i_1} + \cdots + 2^{i_m}$ . Alternatively, one can use the relations

$$
k_0 = 2; k_1 = k; k_{n+1} = kk_n - qk_{n-1} \pmod{g}; q_n = q^n \pmod{g}, \qquad (4)
$$

which can be proved by induction and allow to efficiently jump ahead in the output sequence using the relation [\(2\)](#page-12-0). Table [4](#page-13-0) shows maximal number of

| Function initializing sequence | Number of sequences | Maximal length            |
|--------------------------------|---------------------|---------------------------|
| gm19_init_sequence_            | 1000                | $6 \cdot \overline{10^6}$ |
| gm29_init_short_sequence_      | $10^8$              | $8 \cdot 10^7$            |
| gm29_init_medium_sequence_     | $10^6$              | $8 \cdot 10^{9}$          |
| gm29_init_long_sequence_       | 10 <sup>4</sup>     | $8\cdot 10^{11}$          |
| gm31_init_short_sequence_      | 10 <sup>9</sup>     | $8 \cdot 10^7$            |
| gm31_init_medium_sequence_     | 10 <sup>7</sup>     | $8 \cdot 10^{9}$          |
| gm31_init_long_sequence_       | 10 <sup>5</sup>     | $8 \cdot 10^{11}$         |
| gm55_init_short_sequence_      | $10^{18}$           | $10^{10}$                 |
| gm55_init_long_sequence_       | $4 \cdot 10^9$      | $10^{20}$                 |
| gq58x1_init_short_sequence_    | 10 <sup>8</sup>     | $8 \cdot 10^{7}$          |
| gq58x1_init_medium_sequence_   | 10 <sup>6</sup>     | $8 \cdot 10^{9}$          |
| gq58x1_init_long_sequence_     | 10 <sup>4</sup>     | $8 \cdot 10^{11}$         |
| gq58x3_init_short_sequence_    | $2 \cdot 10^8$      | $8 \cdot 10^{7}$          |
| gq58x3_init_medium_sequence_   | $2 \cdot 10^6$      | $8 \cdot 10^{9}$          |
| gq58x3_init_long_sequence_     | $2 \cdot 10^4$      | $8\cdot10^{11}$           |
| gq58x4_init_short_sequence_    | $3 \cdot 10^8$      | $8 \cdot 10^7$            |
| gq58x4_init_medium_sequence_   | $3 \cdot 10^6$      | $8 \cdot 10^{9}$          |
| gq58x4_init_long_sequence_     | $3 \cdot 10^4$      | $8 \cdot 10^{11}$         |
| gm61_init_sequence_            | $1.8 \cdot 10^{19}$ | $10^{10}$                 |
| gm61_init_long_sequence_       | $4 \cdot 10^9$      | $3 \cdot 10^{25}$         |
| lfsr113_init_sequence_         | $3.8 \cdot 10^{18}$ | $10^{10}$                 |
| lfsr113_init_long_sequence_    | $4 \cdot 10^9$      | $10^{24}$                 |
| mrg32k3a_init_sequence_        | $10^{19}$           | $10^{38}$                 |
| mt19937_init_sequence_         | $10^{19}$           | $10^{130}$                |

<span id="page-13-0"></span>Table 4: Initialization of pseudorandom streams for RNGs in PRAND library

sequences and maximal length of each sequence for each function initializing pseudorandom stream. It follows from the results in table [4](#page-13-0) that the PRAND library can be efficiently used for Monte Carlo calculations on present and future supercomputers.

## *5.2. Jumping ahead and initialization of streams for MRG32K3A*

The algorithm of MRG32K3A is based on the following recurrence relations [\[3\]](#page-25-2):

$$
\mathbf{X}_{n+1} = A \mathbf{X}_n \text{ (mod } m_1),
$$
  

$$
\mathbf{Y}_{n+1} = B \mathbf{Y}_n \text{ (mod } m_2).
$$
 (5)

Here

$$
\mathbf{X_n} = \begin{pmatrix} x_n \\ x_{n-1} \\ x_{n-2} \end{pmatrix}, \quad \mathbf{Y_n} = \begin{pmatrix} y_n \\ y_{n-1} \\ y_{n-2} \end{pmatrix}, \quad A = \begin{pmatrix} 0 & a & b \\ 1 & 0 & 0 \\ 0 & 1 & 0 \end{pmatrix}, \quad B = \begin{pmatrix} c & 0 & d \\ 1 & 0 & 0 \\ 0 & 1 & 0 \end{pmatrix}, \tag{6}
$$

 $a = 1403580, b = -810728, c = 527612, d = -1370589, m_1 = 2^{32} - 209,$  $m_2 = 2^{32} - 22853$ . The output sequence is  $\{(x_n + y_n) \pmod{g}\}$ . In order to jump ahead a block of length n it is sufficient to find  $A<sup>n</sup>$  (mod  $m<sub>1</sub>$ ) and  $B<sup>n</sup>$  (mod  $m_2$ ). This can be done in  $O(\log n)$  operations. Table [4](#page-13-0) shows that the function mrg32k3a\_init\_sequence\_ from PRAND library can initialize up to  $10^{19}$  independent streams of length up to  $10^{38}$ .

## *5.3. Jumping ahead and initialization of streams for LFSR113*

The generator LFSR113 [\[4\]](#page-25-3) is a combination of the four shift register sequences. Each of the shift register sequences is based on a recurrence relation [\[40\]](#page-28-10)

<span id="page-14-0"></span>
$$
x_n = (x_{n-p} + x_{n-p+q}) \pmod{2},\tag{7}
$$

where the output sequence is defined with

<span id="page-14-2"></span>
$$
u_n = \sum_{i=1}^{32} x_{ns+i-1} 2^{-i}.
$$
 (8)

The parameters of the four shift registers of LFSR113 are: 1)  $p = 31, q =$ 6,  $s = 18; 2$   $p = 29, q = 2, s = 2; 3$   $p = 28, q = 13, s = 7; 4$   $p = 25, q =$  $3, s = 13.$ 

Consider a shift register sequence with the recurrence relation [\(7\)](#page-14-0), where  $p, q, s \in \{1, 2, ..., 31\}, q < p$  and  $p > 16$ . As was mentioned in [\[40\]](#page-28-10), for  $k = 2^e$  the following relation holds:

<span id="page-14-1"></span>
$$
x_n = (x_{n-kp} + x_{n-kp+kq}) \pmod{2}.
$$
 (9)

This can be proved by induction as follows. For  $e = 0$  the relation [\(9\)](#page-14-1) reduces to [\(7\)](#page-14-0). For arbitrary  $e \in \mathbb{N}$  we have  $x_n = x_{n-2}e_p + x_{n-2}e_{p+2}e_q$  (mod  $2) = (x_{n-2^{e+1}p} + x_{n-2^{e+1}p+2^eq}) + (x_{n-2^{e+1}p+2^eq} + x_{n-2^{e+1}p+2^{e+1}q}) \pmod{2}$  $x_{n-2^{e+1}p} + x_{n-2^{e+1}p+2^{e+1}q}$  (mod 2).

Suppose we have the initial values  $x_0, x_1, \ldots, x_{31}$ . Let us build a table of values, which rows are numerated starting with zero. The zero row of the table contains p values:  $x_p, x_{p+1}, \ldots, x_{2p-1}$ , which are directly calculated from the initial values. The *n*-th row of the table contain the following  $p$ values:  $x_{2^n p}, x_{2^n(p+1)}, \ldots, x_{2^n(2p-1)}$ . Each value of the table is calculated from the previous values with the relation  $x_{2^n(p+l)} = x_{2^n(l+1)} + x_{2^n(l+q)}$ , which follows directly from [\(9\)](#page-14-1). We note that for  $n \geq 5$  the table contains  $x_{s\cdot2^n}$ . Indeed, it follows from  $p > 16$  that  $s < 2p$ . If  $j \in \{0, 1, 2, 3, 4, 5\}$  is maximal integer such that  $s \cdot 2^j < 2p$ , then  $s \cdot 2^j \in \{p, p+1, \ldots, 2p-1\}$ , therefore,  $x_{s\cdot 2^n}$ belongs to  $(n - j)$ -th row of the table. In order to jump ahead a block of length  $2^n$ , one needs to calculate the 32 bits  $x_{s\cdot 2^n}, x_{s\cdot 2^n+1}, \ldots, x_{s\cdot 2^n+31}$ , which are involved in  $u_{2^n}$  in [\(8\)](#page-14-2) for each of the four shift registers of LFSR113. To this purpose, one constructs 128 tables which start from each of the 32 initial bits for each of the four shift registers. The realization of this operation for GPU is much more efficient than for CPU because the 128 tables can be constructed independently using different threads. In order to efficiently jump ahead  $n$  pseudorandom numbers for arbitrary  $n$  one can subsequently skip ahead blocks of length  $2^{i_0}, 2^{i_1}, \ldots, 2^{i_m}$ , where the binary notation of value *n* is  $n = 2^{i_0} + 2^{i_1} + \cdots + 2^{i_m}$ . Table [4](#page-13-0) shows maximal number of sequences and maximal length of each sequence for each function initializing pseudorandom stream.

#### <span id="page-15-0"></span>*5.4. Jumping ahead and initialization of streams for MT19937*

The general algorithm for MT19937 is presented in [\[2\]](#page-25-1). The algorithm has a linear structure and can be written down as  $Y_{n+1} = AY_n \pmod{2}$ , where  $Y_n$  is a generator state. Therefore, the simplest algorithm to jump ahead can be reduced to obtaining the matrix  $A<sup>n</sup>$  (mod 2). However, the size of matrix A is 19937  $\times$  19937, therefore, calculation of  $A^n$  would be extremely slow and would require considerable amount of memory. Much more efficient algorithm was suggested in [\[41\]](#page-28-11) and is based on the polynomial arithmetic in the field  $\mathbb{F}_2$ . It is shown in [\[41\]](#page-28-11) that for any  $v \in \mathbb{N}$  the following relation holds:

<span id="page-15-1"></span>
$$
A^v \mathbf{Y_0} = g_v(A) \mathbf{Y_0} = a_k \mathbf{Y_{k-1}} + a_{k-1} \mathbf{Y_{k-2}} + \dots + a_2 \mathbf{Y_1} + a_1 \mathbf{Y_0},\qquad(10)
$$

where  $k = 19937$ ,  $g_v(x) = a_k x^{k-1} + \cdots + a_2 x + a_1$  is the polynomial in the field  $\mathbb{F}_2$ , and the coefficients  $a_i \in \{0,1\}, i = 1,2,\ldots,k$ , depend on v. The algorithm for calculation of  $g_v$  for arbitrary v is presented in [\[41\]](#page-28-11). This calculation is a consecutive calculation, where massive parallelism of GPU could not be useful. The calculation is relatively slow: it takes about several milliseconds of modern CPU in order to calculate coefficients of polynomial  $g_v(x)$  for a single value of v. This time is sufficient to generate about 13 millions of pseudorandom numbers. Therefore, this calculation should not be carried out right away. As opposed to methods used in other software, in PRAND the coefficients are already calculated for the following values of  $v$ :  $v = 2<sup>n</sup>$ ,  $n = 0, 1, \ldots, 511$  and  $v = n \cdot 2<sup>i</sup>$ ,  $n = 15, 16, \ldots, 24, i = 0, 1, \ldots, 127$ . Coefficients of each polynomial require 2496 bytes in memory, therefore, less than 5 megabytes are needed in order to store all the calculated coefficients, which is not a problem for modern GPUs. In order to jump ahead a block of length  $v$ , it is sufficient to calculate the sum  $(10)$ . The realization of this operation for GPU is most efficient. If the coefficients of  $g_v$  are not immediately stored for a particular value of  $v$ , then jumping ahead a block of length v reduces to jumping ahead blocks of lengths  $2^{i_1}, \ldots, 2^{i_l}$ , where the binary notation of value v is  $v = 2^{i_1} + \cdots + 2^{i_l}$ . Table [4](#page-13-0) shows that the function  $m \texttt{t}$ 19937\_init\_sequence\_ can initialize up to  $10^{19}$  independent streams of length up to  $10^{130}$ .

#### <span id="page-16-0"></span>6. Multi-threaded generation of pseudorandom numbers with GPGPU

The PRAND library includes abilities of multi-threaded generation of pseudorandom numbers with GPGPU for each of the RNGs. The function call interface is described in Section [7.](#page-18-0) In particular, the function rng\_generate\_gpu\_array\_, where rng should be replaced with name of a generator, fills in an array in GPU memory with pseudorandom numbers. The parameters of this function are: the initial state of a generator, the output array and its size. The function rng\_generate\_array\_, where rng should be replaced with name of a generator, generates pseudorandom numbers in GPU memory and then copies them to an array in CPU memory. To this purpose, an array is divided into sections, and each section is filled independently using one or several GPU threads. Prior to filling the section with pseudorandom numbers, jumping ahead to a starting point of the section takes place.

| Generator | Number | Number of | Number of     | Number of      |
|-----------|--------|-----------|---------------|----------------|
|           | of     | threads   | threads per   | array sections |
|           | blocks | per block | array section |                |
| GM19      | 512    | 128       | 32            | 2048           |
| GM29      | 512    | 128       | 32            | 2048           |
| GM31      | 512    | 128       | 32            | 2048           |
| GM55      | 128    | 128       | 8             | 2048           |
| GM61      | 512    | 128       | 32            | 2048           |
| GQ58.1    | 512    | 128       | 32            | 2048           |
| GQ58.3    | 128    | 192       | 12            | 2048           |
| GQ58.4    | 128    | 128       | 8             | 2048           |
| LFSR113   | 512    | 128       | 128           | 512            |
| MRG32K3A  | 64     | 1024      |               | 65536          |
| MT19937   | 64     | 227       | 227           | 64             |

<span id="page-17-0"></span>Table 5: Multi-threaded generation of pseudorandom numbers with GPGPU.

Table [5](#page-17-0) shows the number of GPU blocks and GPU threads used for multithreaded generation for each generator. Also, table [5](#page-17-0) shows the number of GPU threads used in order to fill in a single array section. The last column in Table [5](#page-17-0) presents the number of array sections, which can be calculated from the previous columns. For example, for GQ58.3 the multi-threaded generation employs  $128 \times 192 \div 12 = 2048$  array sections.

The function rng\_generate\_gpu\_array\_, where rng should be replaced with the name of the generator, requires that the array size is divisible by the number of array sections, which is shown in the last column in Table [5.](#page-17-0) The particular function mt19937\_generate\_gpu\_array\_, which fills in an array in GPU memory with MT19937 pseudorandom numbers, requires that the array size is a power of two. The function rng\_generate\_array\_, where rng should be replaced with the name of the generator, does not have any requirements of this kind. If the array size is not divisible by the number of array sections, this function generates in GPU a slightly larger amount of pseudorandom numbers, which is divisible by the number of array sections, and then copies only the required amount of pseudorandom numbers to CPU memory.

### <span id="page-18-0"></span>7. Function call interface

We briefly describe here the programming interface of PRAND library. For additional information, the reader is encouraged to check the content of the package directory examples, which contains numerous examples, and the content of the package directory include, which contains header files. Below in this section we assume that rng should be replaced with the name of a particular generator.

The PRAND library provides CPU as well as GPU interfaces. Calling functions from device code requires that all the data corresponding to the parameters, such as generator's state, are kept in the device memory. Using the functions in host code requires that all the data corresponding to the parameters are kept in the host memory. The only exception is multi-threaded generation (see Sect. [7.5](#page-19-0) below). It is possible to mix the CPU and GPU interfaces, for example, advancing a generator first on CPU and then – from the same state – on GPU. In this case a user must ensure that the state and other necessary function parameters are respectively copied between the device memory and the host memory using cudaMemcpy.

## *7.1. Initialization*

Initialization can be performed both in host code and in device code (i.e., both from CPU and from GPU) with one of the following functions:

```
void rng_init_(rng_state* state);
```
void rng\_init\_sequence\_(rng\_state\* state, unsigned SequenceNumber);

void rng\_init\_short\_sequence\_(rng\_state\* state, unsigned SequenceNumber); void rng\_init\_medium\_sequence\_(rng\_state\* state, unsigned SequenceNumber);

void rng\_init\_long\_sequence\_(rng\_state\* state, unsigned SequenceNumber);

The function rng\_init\_ is supported for all of the generators. The variable state is a pointer to the structure of the type rng\_state, which contains all the necessary internal information for a particular generator and is initialized by the function rng\_init\_.

Only those of the functions rng\_init\_sequence\_, rng\_init\_short\_sequence\_, rng\_init\_medium\_sequence\_, rng\_init\_long\_sequence\_ are supported, which are listed in table [4.](#page-13-0) For the generators gm55, gm61, mrg32k3a, lfsr113, mt19937 the maximal number of sequences exceeds  $2^{32}$ , in this case the type of the parameter SequenceNumber is unsigned long long.

#### *7.2. Jumping ahead*

Jumping ahead can be performed both in host code and in device code with the function

void rng\_skipahead\_(rng\_state\* state, unsigned long long offset). Depending on the particular generator, there could be more parameters for the offset, for example, the function gm55\_skipahead\_ contains three parameters: state, offset64 and offset0; the function mrg32k3a\_skipahead\_ contains four parameters: state, offset128, offset64 and offset0. The header files contain particular list of parameters for each case.

## *7.3. Single-threaded generation*

Single-threaded generation can be performed both in host code and in device code with one of the following functions:

```
unsigned int rng_generate_(rng_state* state);
```
# float rng\_generate\_uniform\_float\_(rng\_state\* state);

The function rng\_generate\_ generates a pseudorandom 32-bit unsigned integer, while the function rng\_generate\_uniform\_float\_ generates a pseudorandom real number uniformly distributed in the interval [0, 1).

### *7.4. Generation with SSE*

Generation with SSE can be performed only in host code with the following function:

```
unsigned int rng_sse_generate_(rng_sse_state* state);
```
The parameter of type rng\_sse\_state can be obtained from a variable of the type rng\_state with the following function:

<span id="page-19-0"></span>void rng\_get\_sse\_state\_(rng\_state\* state,rng\_sse\_state\* sse\_state);

## *7.5. Multi-threaded generation*

Multi-threaded generation can be performed only in host code with one of the following functions:

```
void rng_generate_array_(rng_state* state, unsigned int* out, long length);
void rng_generate_gpu_array_(rng_state* state, unsigned int* out, long length);
void rng_generate_gpu_array_float_(rng_state* state, float* out, long length);
void rng_generate_gpu_array_double_(rng_state* state, double* out, long length);
```
The host function rng\_generate\_array\_ fills in the array named "out" in the host memory, while the host functions rng\_generate\_gpu\_array\_, rng\_generate\_gpu\_array\_float\_, rng\_generate\_gpu\_array\_double\_ fill in the array named "out" in device memory, and, therefore, require that the array is located in device memory. At the same time, the parameters state and length should be kept in the host memory for each of the four functions. Multi-threaded generation is described in detail in Section [6,](#page-16-0) where one can find, in particular, the additional requirements on the size of the array named "out" for the functions rng\_generate\_gpu\_array\_, rng\_generate\_gpu\_array\_float\_, rng\_generate\_gpu\_array\_double\_.

#### *7.6. Header files*

In order to use a functionality of a particular generator, a single corresponding header file should be included in a program, for example:  $incIndexgm55.h>$ . In this case, one can use any host functions described above, including host functions which carry out multi-threaded generation with GPU.

In order to use device functions from used-defined device code, it is necessary to include the PRAND source file corresponding to a particular RNG, for example: include"/home/user/prand/source/\_gm55.cu". In this case it is not necessary to specify the whole PRAND library for the linking stage of compilation by CUDA compiler.

### *7.7. Fortran compatibility*

Fortran compatibility has been tested. The examples of using the PRAND library from Fortran are included in the examples directory.

## *7.8. Function call interface for MRG32K3A*

Function call interface for MRG32K3A is slightly different. Prior to using the MRG32K3A capabilities from the device code and prior to using the multi-threaded generation of MRG32K3A pseudorandom numbers, the following additional initialization should be performed:  $mrg32k3a_init\_device\_constants()$ ; After using the features under discussion, the following call should be performed: mrg32k32\_free\_device\_consts\_();

In order to perform jumping ahead from device code, one should use the following function

void mrg32k3a\_dev\_skipahead\_(mrg32k3a\_state\* state, unsigned long

long offset128, unsigned long long offset64, unsigned long long offset0); In order to initialize parallel stream from device code, one should use the function:

# void mrg32k3a\_dev\_init\_sequence\_(mrg32k3a\_state\* state, unsigned long long SequenceNumber);

Initialization of parallel streams from host code and jumping ahead from host code can be performed in a usual way, as described in previous subsections.

## *7.9. Function call interface for MT19937*

Function call interface for MT19937 is slightly different. Prior to using the MT19937 capabilities from the device code and prior to using the multithreaded generation of MT19937 pseudorandom numbers, the following additional initialization should be performed: mt19937\_init\_device\_consts\_(); After using the features under discussion, the following call should be performed: mt19937\_free\_device\_consts\_();

In order to initialize parallel stream from device code, one should use the following function:

void mt19937\_dev\_init\_sequence\_(mt19937\_state\* state, unsigned long long SequenceNumber);

In order to initialize parallel stream from host code, the function mt19937\_init\_sequence with the same parameters should be used. In order to perform jumping ahead from device code, one should use the function

void mt19937\_dev\_skipahead\_(mt19937\_state\* state, unsigned long long a,unsigned b);

This function skips ahead  $N = a \cdot 2^b$  numbers, where  $N < 2^{512}$ . In order to perform jumping ahead from host code, the function mt19937\_skipahead\_ with the same parameters as in mt19937\_dev\_skipahead should be used.

#### *7.10. Examples*

The library contains a lot of examples which illustrate usage of most of its features. The examples can be found in the examples directory.

#### <span id="page-21-0"></span>8. Performance tests

Table [6](#page-22-0) shows performance for different realizations. The testing was done on the following platform: CPU: Intel Xeon X5670; GPU: Nvidia Fermi C2050; OS: Linux SLES 11 SP1 / CentOS 5.5; Compiler: CUDA 5.0; Optimization: -O2. The result shows that multi-threaded generation with GPU could be several thousands times faster than single-threaded generation.

Table [7](#page-22-1) compares performance of PRAND, NAG Numerical routines for GPUs and Nvidia cuRand. The table contains timings for the task which fills 100 times an array of  $n = 2^{29}$  double-precision floating point numbers in GPU memory with pseudorandom numbers. We note that Nvidia cuRand does not have realization of MT19937, in this case the comparison with performance of MTGP32 is performed.

|           | CPU,                   | CPU,               | GPU,               | GPU,             |
|-----------|------------------------|--------------------|--------------------|------------------|
| Generator | ANSI C                 | SSE                | single-threaded    | multithreaded    |
|           | $(\text{numbers/sec})$ | (numbers/sec)      | (numbers/sec)      | (numbers/sec)    |
| GM19      | $7.3 \cdot 10^6$       | $3.3 \cdot 10^7$   | $1.6 \cdot 10^5$   | $2.6 \cdot 10^8$ |
| GM29      | $8.5 \cdot 10^{6}$     | $3.6 \cdot 10^7$   | $2.1 \cdot 10^5$   | $2.5 \cdot 10^8$ |
| GM31      | $9.1 \cdot 10^6$       | $3.1 \cdot 10^7$   | $7.3 \cdot 10^4$   | $2.1 \cdot 10^8$ |
| GM55      | $2.1 \cdot 10^7$       | $4.6 \cdot 10^{7}$ | $1.9 \cdot 10^5$   | $5.6 \cdot 10^8$ |
| GM61      | $4.2 \cdot 10^6$       | $8.9 \cdot 10^6$   | $1.5 \cdot 10^{4}$ | $1.6 \cdot 10^8$ |
| GQ58.1    | $7.8 \cdot 10^6$       | $1.3 \cdot 10^7$   | $2.2 \cdot 10^4$   | $1.9 \cdot 10^8$ |
| GQ58.3    | $1.5 \cdot 10^7$       | $2.4 \cdot 10^7$   | $1.3 \cdot 10^5$   | $3.8 \cdot 10^8$ |
| GQ58.4    | $2.1 \cdot 10^7$       | $4.0 \cdot 10^{7}$ | $1.9 \cdot 10^5$   | $5.4 \cdot 10^8$ |
| LFSR113   | $2.2 \cdot 10^8$       | $1.6 \cdot 10^8$   | $1.2 \cdot 10^6$   | $1.3 \cdot 10^8$ |
| MRG32K3A  | $5.0 \cdot 10^7$       | $1.5 \cdot 10^8$   | $7.3 \cdot 10^5$   | $2.1 \cdot 10^9$ |
| MT19937   | $2.0 \cdot 10^8$       | $2.5 \cdot 10^8$   | $6.1 \cdot 10^{5}$ | $2.9 \cdot 10^9$ |

<span id="page-22-0"></span>Table 6: Speed of generation for different realizations. CPU: Intel Xeon X5670; GPU: Nvidia Fermi C2050; OS: Linux SLES 11 SP1 / CentOS 5.5; Compiler: CUDA 5.0; Optimization: -O2.

<span id="page-22-1"></span>Table 7: Comparing performance of PRAND, NAG Numerical routines for GPUs and Nvidia cuRand. The task fills 100 times an array of  $n = 2^{29}$  double-precision floating point numbers in GPU memory with pseudorandom numbers. CPU: Intel Xeon E5630; GPU: Nvidia Tesla X2070; OS: CentOS 6.1; Compiler: CUDA 5.0; Optimization: -O2.

| Library       | Time (sec) | Time (sec)     |
|---------------|------------|----------------|
|               | MRG32K3A   | MT19937/MTGP32 |
| <b>CURAND</b> | 9.6        | 16.3           |
| <b>NAG</b>    | 10.5       | 13.7           |
| <b>PRAND</b>  | 14.5       | 13.4           |

<span id="page-23-0"></span>Figure 1: A simple program in CUDA C, which tests the performance of MTGP32 from Nvidia cuRand library: the task fills 100 times an array of  $n = 2^{29}$  single-precision floating point numbers in GPU memory with pseudorandom numbers.

```
#include <stdio.h>
#include <curand.h>
int main(){
 size_t n = 536870912;
 clock_t start=clock(); int i;
 curandGenerator_t gen;
 float *devData; float f;
 cudaMalloc((void **)&devData, n * sizeof(float));
 curandCreateGenerator(&gen,CURAND_RNG_PSEUDO_MTGP32);
 curandSetPseudoRandomGeneratorSeed(gen, 1234ULL);
 for(i=0;i<100;i++) curandGenerateUniform(gen, devData, n);
 printf("time1 = %f seconds\n",(float)(clock()-start)/CLOCKS_PER_SEC);
 cudaMemcpy(&f, devData, sizeof(float),cudaMemcpyDeviceToHost);
 printf("time2 = %f seconds\n",(float)(clock()-start)/CLOCKS_PER_SEC);
 curandDestroyGenerator(gen);
 cudaFree(devData);
 printf("time3 = %f seconds\n",(float)(clock()-start)/CLOCKS_PER_SEC);
 return 0;
}
```
The benchmarks in Tables [6](#page-22-0) and [7](#page-22-1) seem to yield multithreaded GPU results significantly slower than those reported in [\[24\]](#page-27-6) which indicate, e.g.,  $18 \cdot 10^9$  $18 \cdot 10^9$  $18 \cdot 10^9$  numbers/sec for MTGP32 in Nvidia cuRand library. Figure 1 shows a simple program in C language which obtains the performance of MTGP32 generator from Nvidia cuRand library. The task fills 100 times an array of  $n = 2^{29}$  single-precision floating point numbers in GPU memory with pseudorandom numbers, and then fixes the time point time1. After that the task copies a *single* number from the device memory to the host memory, and then fixes the time point time2. Finally, the task destroys the generator, frees all the previously allocated memory and fixes the time point time3. The result of this program on the platform containing Intel Xeon X5670 (CPU) and Nvidia Fermi C2050 (GPU) is: time1 = 3.36 sec., time2 =  $22.18$  sec., time3 =  $22.18$  sec. The result on the platform containing Intel Xeon E5630 (CPU) and Nvidia Tesla X2070 (GPU) is: time1 = 1.64 sec., time2 =  $20.75$  sec., time3 =  $20.75$  sec. The program shows the same result if the cudaMemcpy function call is replaced, for example, by call of cudaThreadSynchronize function.

Using the value of time1 one obtains  $16 \cdot 10^9$  numbers/sec for the first platform and  $33.10^9$  numbers/sec for the second platform. However, the value of time2 or time3 results only in  $2.4 \cdot 10^9$  numbers/sec for the first platform and  $2.6 \cdot 10^9$  numbers/sec for the second platform. Obviously, at the time point of time1 the calculations in GPU are not yet completed. Therefore, only time2 or time3 describe the actual performance of the generator. This is a possible reason of the difference in the performances of multithreaded GPU generation reported in the present work and in [\[24\]](#page-27-6).

## 9. Conclusion

PRAND can be considered as GPU accelerated implementation of RNGSSELIB library [\[6](#page-25-5), [13\]](#page-26-5). PRAND library contains realization of a number of modern and reliable generators: MT19937, MRG32K3A, LFSR113, GM19, GM29, GM31, GM61, GM55, GQ58.1, GQ58.3 and GQ58.4. The library contains: singlethreaded and multi-threaded realizations for GPU, single-threaded realizations for CPU, realizations for CPU based on SSE command set. Abilities to jump ahead inside RNG sequence and to initialize independent random number streams with block splitting method for each of the RNGs are included in the library. Fortran compatibility has been tested and the examples of using the PRAND library from Fortran are included. In addition to detailed

description of the library, this paper contains in Sec. [2](#page-2-0) a brief review of other existing software for random number generation, and also in Sec. [3](#page-6-0) the paper contains analysis of properties of many known RNGs.

This work was partially supported by the Russian Foundation for Basic Research project Nos 12-07-13121 and 13-07-00570, by the Supercomputing Center of Lomonosov Moscow State University [\[42](#page-28-12)] and by a Marie Curie International Research Staff Exchange Scheme Fellowship within the European Community's Seventh Framework Programme. The authors acknowledge The Numerical Algorithms Group Ltd for the access to the RNG NAG software with purpose of testing and comparison.

## References

- <span id="page-25-0"></span>[1] L.Yu. Barash, Applying dissipative dynamical systems to pseudorandom number generation: Equidistribution property and statistical independence of bits at distances up to logarithm of mesh size, Europhysics Letters (EPL) 95, 10003 (2011).
- <span id="page-25-1"></span>[2] M. Matsumoto and T. Nishimura, Mersenne Twister: A 623 dimensionally equidistributed uniform pseudorandom number generator, ACM Trans. on Mod. and Comp. Simul. 8 (1), 3-30 (1998).
- <span id="page-25-2"></span>[3] P. L'Ecuyer, Good Parameter Sets for Combined Multiple Recursive Random Number Generators, Oper. Res. 47 (1), 159-164 (1999).
- <span id="page-25-3"></span>[4] P. L'Ecuyer, Tables of Maximally-Equidistributed Combined LFSR Generators, Math. of Comp., 68 (255), 261-269 (1999).
- <span id="page-25-4"></span>[5] L. Barash, L.N. Shchur, Periodic orbits of the ensemble of Sinai-Arnold cat maps and pseudorandom number generation, Phys. Rev. E 73 (2006) 036701.
- <span id="page-25-5"></span>[6] L.Yu Barash, L.N. Shchur, RNGSSELIB: Program library for random number generation, SSE2 realization, Computer Physics Communications, 182 (7), 1518-1527 (2011).
- <span id="page-25-6"></span>[7] K. Binder, D.W. Heerman, Monte Carlo Simulation in Statistical Physics: An Introduction, 5th edition, Springer-Verlag Berlin 2010.
- <span id="page-26-0"></span>[8] L.Yu. Barash, Geometric and statistical properties of pseudorandom number generators based on multiple recursive transformations // Springer Proceedings in Mathematics and Statistics, Springer-Verlag, Berlin, Heidelberg, Vol. 23, 265280 (2012).
- <span id="page-26-1"></span>[9] M. Galassi et. al., GNU Scientific Library Reference Manual - Third Edition, Network Theory Ltd. ISBN: 0954612078 (2009)
- <span id="page-26-2"></span>[10] Intel Math Kernel Library Documentation, http://software.intel.com/en-us/articles/ intel-math-kernel-library-documentation
- <span id="page-26-3"></span>[11] S. Kirkpatrick and E. Stoll, A very fast shift-register sequence random number generator, Journal of Computational Physics, 40(2), 517526 (1981).
- <span id="page-26-4"></span>[12] M. Matsumoto and T. Nishimura, Dynamic Creation of Pseudorandom Number Generators, 56-69, in: Monte Carlo and Quasi-Monte Carlo Methods 1998, Ed. Niederreiter, H. and Spanier, J., Springer 2000
- <span id="page-26-5"></span>[13] L.Yu. Barash, L.N. Shchur, RNGSSELIB: Program library for random number generation. More generators, parallel streams of random numbers and Fortran compatibility, Computer Physics Communications, 184 (10), 2367-2369 (2013).
- <span id="page-26-6"></span>[14] M. Mascagni and A. Srinivasan, Algorithm 806: SPRNG: A Scalable Library for Pseudorandom Number Generation, ACM Transactions on Mathematical Software, 26, 436-461 (2000).
- <span id="page-26-7"></span>[15] Shuang Gao, Gregory D. Peterson, GASPRNG: GPU accelerated scalable parallel random number generator library, Computer Physics Communications, 184 (4), 1241-1249 (2013).
- <span id="page-26-8"></span>[16] H. Bauke, Tina's Random Number Generator Library (2011), <http://numbercrunch.de/trng/>
- <span id="page-26-9"></span>[17] NAG Numerical Routines for GPUs, http://www.nag.com/numeric/GPUs/index.asp
- <span id="page-27-0"></span>[18] T. Bradley, J. Toit, R. Tong, M. Giles, P. Woodhams, Parallelization Techniques for Random Number Generators, Chapter 16 in GPU Computing GEMS Emerald Edition (ed. by Wen-Mei W. Hwu, Elsevier, 2011).
- <span id="page-27-1"></span>[19] CUDA Toolkit 5.0 CURAND Guide (2012), http://docs.nvidia.com/cuda/pdf/CURAND\_Library.pdf
- <span id="page-27-2"></span>[20] M. Saito and M. Matsumoto, Variants of Mersenne Twister Suitable for Graphic Processors, ACM Trans. on Math. Softw., 39 (2), 12 (2013).
- <span id="page-27-3"></span>[21] V. Demchik, Comput. Phys. Commun. 182, 692 (2011)
- <span id="page-27-4"></span>[22] G. Marsaglia. Xorshift RNGs. Journal of Statistical Software, 8, 1 (2003).
- <span id="page-27-5"></span>[23] F. Panneton, P. L'Ecuyer, ACM Trans. Model. Comput. Simul. 15, 346 (2005).
- <span id="page-27-6"></span>[24] M. Manssen, M. Weigel, and A. K. Hartmann, Eur. Phys. J. Special Topics 210, 53 (2012).
- <span id="page-27-7"></span>[25] R.P. Brent, ANZIAM Journal 48, C188 (2007)
- <span id="page-27-8"></span>[26] J. K. Salmon, M. A. Moraes, R. O. Dror, and D. E. Shaw, in Proceedings of 2011 International Conference for High Performance Computing, Networking, Storage and Analysis (ACM, New York, NY, USA, 2011).
- <span id="page-27-9"></span>[27] L. Howes and D. B. Thomas, in GPU Gems 3 (Addison-Wesley, Boston, 2007), pp. 805-830.
- <span id="page-27-10"></span>[28] N. Nandapalan, R. P. Brent, L. M. Murray, and A. Rendell, Lect. Notes Comput. Sc. 7203, 609 (2012).
- <span id="page-27-11"></span>[29] P. L'Ecuyer, R. Simard, *TestU01: A Software Library in ANSI C for Empirical Testing of Random Number Generators (2002)*, Software user's guide, http://www.iro.umontreal.ca/~simardr/testu01/tu01.html
- <span id="page-28-0"></span>[30] P. L'Ecuyer, R. Simard, TestU01: A C Library for Empirical Testing of Random Number Generators, ACM Trans. on Math. Softw., 33(4), article 22, (2007).
- <span id="page-28-1"></span>[31] J.P.R. Tootil, W.D. Robinson, D.J. Eagle, J. ACM, 20(3) (1973) 469- 481.
- <span id="page-28-2"></span>[32] M.Fushimi, S. Tezuka, Commun. ACM, 26(7) (1983) 516-523.
- <span id="page-28-3"></span>[33] R. Couture, P. L'Ecuyer, S. Tezuka, Math. of Comp., 60(202) (1993), 749-761.
- <span id="page-28-4"></span>[34] S. Tezuka, P.L'Ecuyer, ACM Trans. Model. Comput. Simul. 1(2) (1991) 99-112.
- <span id="page-28-5"></span>[35] P. L'Ecuyer, Maximally equidistributed combined Tausworthe generators, Math. of Comp., 65, No.213, 203-213 (1996).
- <span id="page-28-6"></span>[36] D.E. Knuth, *The Art of Computer Programming*, Vol. 2 (Addison-Wesley, Reading, Mass., 3rd edition, 1997).
- <span id="page-28-7"></span>[37] P. L'Ecuyer, Uniform Random Number Generation. Simulation and modeling, Ann. Oper. Res., 53, 77-120 (1994).
- <span id="page-28-8"></span>[38] R.P. Brent and P. Zimmermann, in *Lecture Notes in Computer Science*, Comp. Sc. and its Appl. - ICCSA 2003 (Springer-Verlag, Berlin, 2003), 1.
- <span id="page-28-9"></span>[39] H. Bauke, S. Mertens, Random numbers for large-scale distributed Monte Carlo simulations, Phys. Rev. E 75, 066701 (2007).
- <span id="page-28-10"></span>[40] Golomb, S.W., Shift Register Sequences, second edition, Aegean Part Press, Laguna Hills, California (1982);
- <span id="page-28-11"></span>[41] Haramoto H., Matsumoto M., Nishimura T., Panneton F., L'Ecuyer P., Efficient jump ahead for  $F_2$ -linear random number generators, IN-FORMS Journal on Computing 20 (3), 385-390 (2008).
- <span id="page-28-12"></span>[42] Voevodin Vl.V., Zhumatiy S.A., Sobolev S.I., Antonov A.S., Bryzgalov P.A., Nikitenko D.A., Stefanov K.S., Voevodin Vad.V., Practice of "Lomonosov" Supercomputer // Open Systems J. - Moscow: Open Systems Publ., 2012, no.7. (In Russian)